## <span id="page-0-0"></span>Package: countdown (via r-universe)

July 10, 2024

Title A Countdown Timer for HTML Presentations, Documents, and Web Apps Version 0.4.0.9000 Description A simple countdown timer for slides and HTML documents written in 'R Markdown' or 'Quarto'. Integrates fully into 'Shiny' apps. Countdown to something amazing. License MIT + file LICENSE URL <https://pkg.garrickadenbuie.com/countdown/>, <https://github.com/gadenbuie/countdown> BugReports <https://github.com/gadenbuie/countdown/issues> **Imports** htmltools, prismatic  $(>= 1.1.0)$ , utils **Suggests** rmarkdown, shiny, test that  $(>= 3.0.0)$ Config/testthat/edition 3 Encoding UTF-8 Roxygen list(markdown = TRUE) RoxygenNote 7.3.1 Repository https://gadenbuie.r-universe.dev RemoteUrl https://github.com/gadenbuie/countdown RemoteRef main RemoteSha 970102d65fcd5bfbcaa2019772e34e4475053cb1

## **Contents**

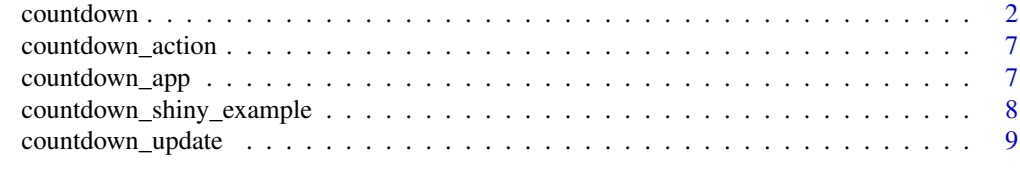

**Index** [11](#page-10-0)

<span id="page-1-1"></span><span id="page-1-0"></span>

#### <span id="page-1-2"></span>Description

Creates a countdown timer using HTML, CSS, and vanilla JavaScript, suitable for use in web-based presentations, such as those created by [xaringan::infinite\\_moon\\_reader\(\)](#page-0-0).

#### Usage

```
countdown(
  minutes = 1L,
  seconds = 0L,...,
  id = NULL,class = NULL,
  style = NULL,
  play_sound = FALSE,
  bottom = if (is.null(top)) "0",
  right = if (is.null(left)) "0",
  top = NULL,left = NULL,warn_when = 0L,
  update_every = 1L,
  blink_colon = update_every > 1L,
  start_immediately = FALSE,
  font_size = NULL,margin = NULL,padding = NULL,
  box_shadow = NULL,
  border_width = NULL,
  border_radius = NULL,
  line_height = NULL,
  color_border = NULL,
  color_background = NULL,
  color_text = NULL,
  color_running_background = NULL,
  color_running_border = NULL,
  color_running_text = NULL,
  color_finished_background = NULL,
  color_finished_border = NULL,
  color_finished_text = NULL,
  color_warning_background = NULL,
  color_warning_border = NULL,
  color_warning_text = NULL
)
```
#### <span id="page-2-0"></span>countdown 3

```
countdown_fullscreen(
  minutes = 1,
  seconds = 0.
  ...,
  class = NULL,
  start_immediately = FALSE,
  font\_size = "30vw",border_width = "0",border_radius = "0",
  margin = "0",padding = "0",top = 0,
  right = 0,
  bottom = \theta,
  left = 0)
countdown_style(
  font_size = "3rem",
  margin = "0.6em",
  padding = "10px 15px",
  box_shadow = "0px 4px 10px 0px rgba(50, 50, 50, 0.4)",
  border_width = "0.1875 rem",
  border_radius = "0.9rem",
  line_height = "1",
  color_border = "#ddd",
  color_background = "inherit",
  color_text = "inherit",
  color_running_background = "#43AC6A",
  color_running_border = prismatic::clr_darken(color_running_background, 0.1),
  color_running_text = NULL,
  color_finished_background = "#F04124",
 color_finished_border = prismatic::clr_darken(color_finished_background, 0.1),
  color_finished_text = NULL,
  color_warning_background = "#E6C229",
  color_warning_border = prismatic::clr_darken(color_warning_background, 0.1),
  color_warning_text = NULL,
  .selector = ":root"
\lambda
```
#### Arguments

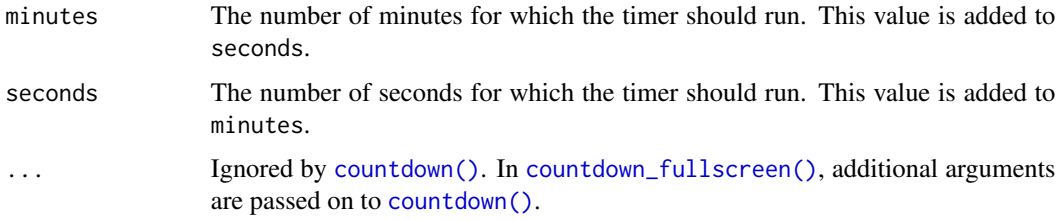

<span id="page-3-0"></span>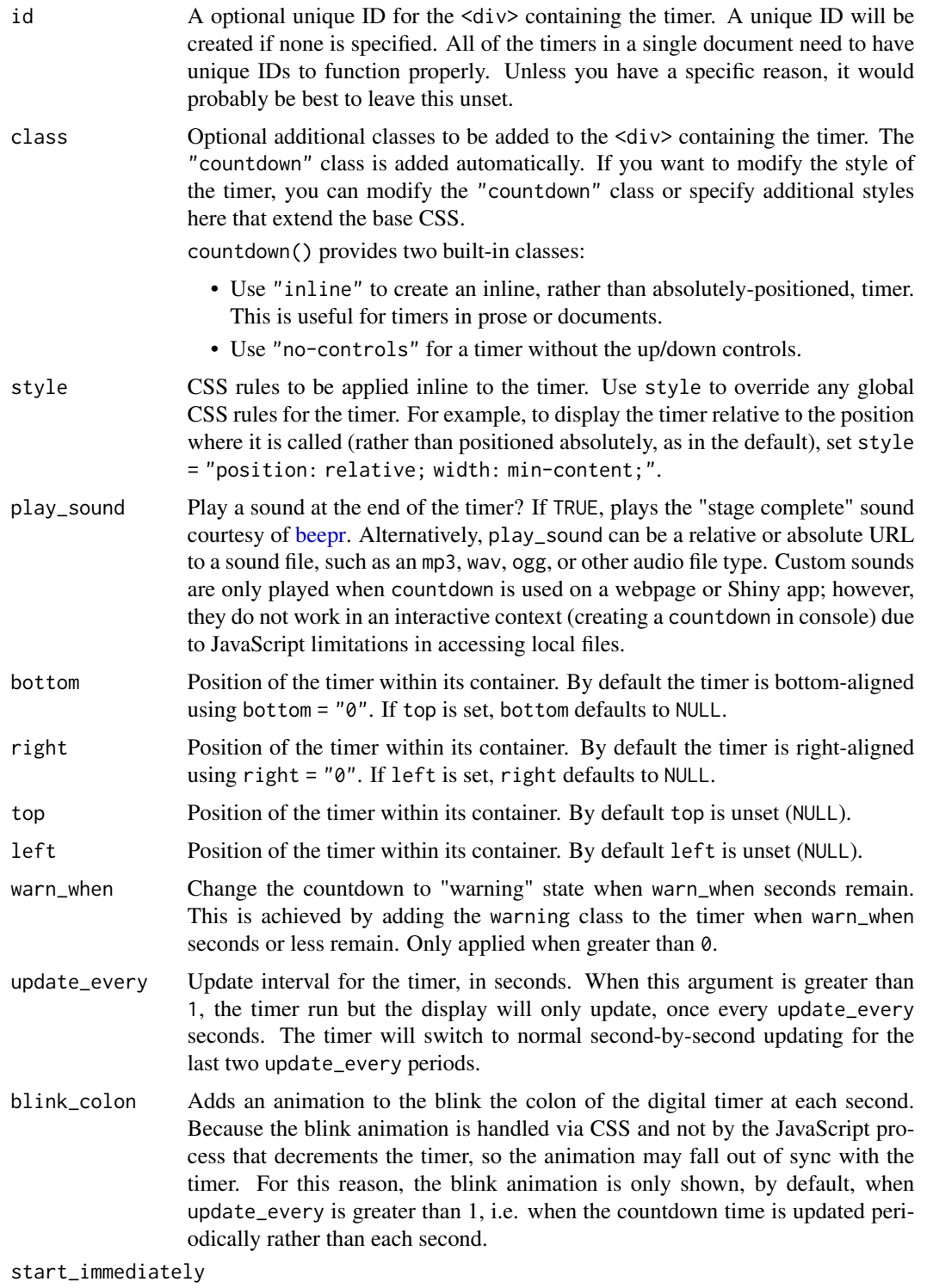

If TRUE, the countdown timer starts as soon as its created (or as soon as the slides, document or Shiny app are loaded).

## countdown 5

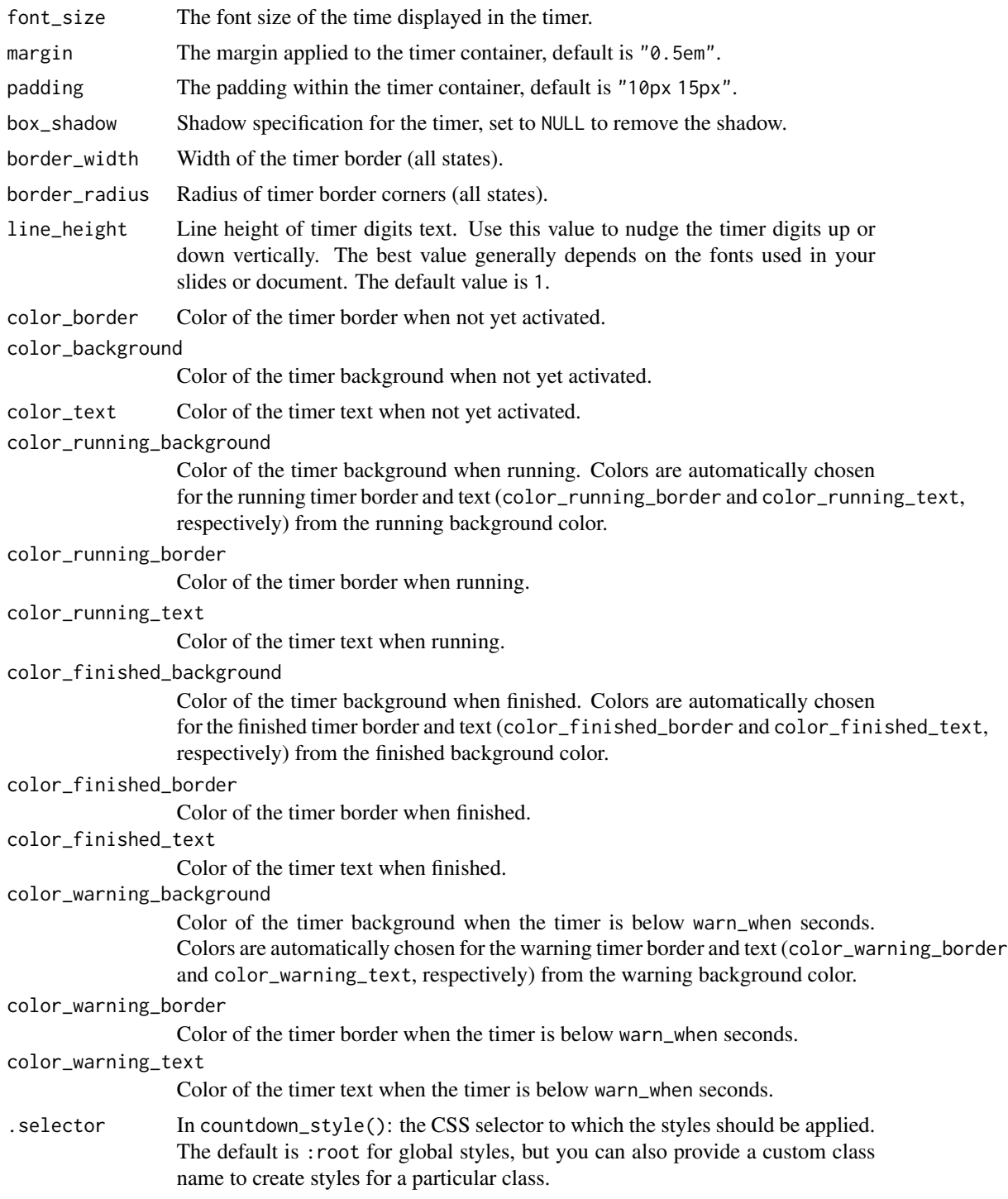

## Value

A vanilla JavaScript countdown timer as HTML, with dependencies.

#### <span id="page-5-0"></span>Functions

- countdown(): Create a countdown timer for use in presentations and HTML documents.
- countdown\_fullscreen(): A full-screen timer that takes up the entire view port and uses the largest reasonable font size.
- countdown\_style(): Set global default countdown timer styles using CSS. Use this function to globally style all countdown timers in a document or app. Individual timers can still be customized.

#### See Also

[countdown\\_app\(\)](#page-6-1)

## Examples

```
if (interactive()) {
  countdown(minutes = 0, seconds = 42)
  countdown(
     minutes = 1,
    seconds = 30,
    left = 0,
    right = 0,
    padding = "15px",
    margin = "5\",
    font_size = "6em"
  )
  # For a stand-alone full-screen countdown timer, use countdown_fullscreen()
  # with default parameters.
  countdown_fullscreen(1, 30)
   # with default parameters.<br>countdown_fullscreen(1, 30)<br># For xaringan slides, use percentages for `margin` to set the distance from
   countdown_fullscreen(1, 30)<br># For xaringan slides, use percentages for `margin` to set the distance from<br># the edge of the slide and use `font_size` to adjust the size of the digits.
  # If you need to nudge the text up or down vertically, increase or decrease
   # For xaringan s<br># the edge of th<br># If you need to<br># 'line_height'.
  countdown_fullscreen(
    minutes = 0.
    seconds = 90.
    margin = "5\",
    font_size = "8em",
  \lambda# To position the timer "inline" in R Markdown documents,
  # use the `style` argument on each timer:
  countdown(1, 30, style = "position: relative; width: min-content;")
}
```
<span id="page-6-2"></span><span id="page-6-0"></span>countdown\_action *Perform a Countdown Timer Action in a Shiny App*

#### Description

Performs an action in a countdown timer dynamically in a Shiny app via server logic. You can start, stop, reset, or bump time time (when the timer is running) up or down. See [countdown\\_shiny\\_example\(\)](#page-7-1) for an example app demonstrating the usage of countdown\_action().

#### Usage

```
countdown_action(
  id,
  action = c("start", "stop", "reset", "bumpUp", "bumpDown"),
  session = NULL
\lambda
```
#### Arguments

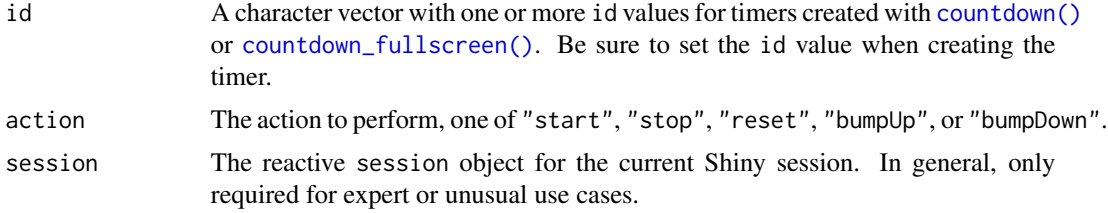

## Value

Invisibly returns the id of the updated countdown timer(s).

#### See Also

Other Shiny functions: [countdown\\_app\(](#page-6-1)), [countdown\\_shiny\\_example\(](#page-7-1)), [countdown\\_update\(](#page-8-1))

<span id="page-6-1"></span>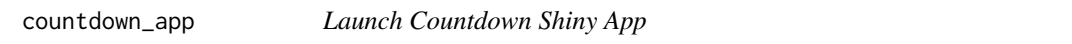

#### Description

Launches a full screen, interactive countdown timer as a [shiny-package](#page-0-0) app.

#### Usage

countdown\_app(...)

#### <span id="page-7-0"></span>Arguments

... Arguments passed on to [shiny::runApp](#page-0-0)

- port The TCP port that the application should listen on. If the port is not specified, and the shiny.port option is set (with options(shiny.port = XX)), then that port will be used. Otherwise, use a random port between 3000:8000, excluding ports that are blocked by Google Chrome for being considered unsafe: 3659, 4045, 5060, 5061, 6000, 6566, 6665:6669 and 6697. Up to twenty random ports will be tried.
- launch.browser If true, the system's default web browser will be launched automatically after the app is started. Defaults to true in interactive sessions only. The value of this parameter can also be a function to call with the application's URL.
- host The IPv4 address that the application should listen on. Defaults to the shiny.host option, if set, or "127.0.0.1" if not. See Details.
- workerId Can generally be ignored. Exists to help some editions of Shiny Server Pro route requests to the correct process.
- quiet Should Shiny status messages be shown? Defaults to FALSE.
- test.mode Should the application be launched in test mode? This is only used for recording or running automated tests. Defaults to the shiny.testmode option, or FALSE if the option is not set.

#### Value

Runs the countdown timer Shiny app in the current R session.

#### See Also

Other Shiny functions: [countdown\\_action\(](#page-6-2)), [countdown\\_shiny\\_example\(](#page-7-1)), [countdown\\_update\(](#page-8-1))

#### Examples

```
if (interactive()) {
 countdown_app()
}
```
<span id="page-7-1"></span>countdown\_shiny\_example

*Example Countdown Shiny App*

#### **Description**

An example app that demonstrates the ways that countdown timers can be integrated into Shiny apps.

## <span id="page-8-0"></span>countdown\_update 9

#### Usage

```
countdown_shiny_example(display.mode = c("showcase", "normal", "auto"))
```
#### Arguments

```
display.mode The mode in which to display the application. If set to the value "showcase",
                   shows application code and metadata from a DESCRIPTION file in the application
                  directory alongside the application. If set to "normal", displays the application
                   normally. Defaults to "auto", which displays the application in the mode given
                   in its DESCRIPTION file, if any.
```
#### Value

Runs the example Shiny app in the current R session.

## See Also

```
Other Shiny functions: countdown_action(), countdown_app(), countdown_update()
```
#### Examples

```
if (interactive()) {
 countdown_shiny_example()
}
```
<span id="page-8-1"></span>countdown\_update *Update a Countdown Timer in a Shiny App*

#### Description

Updates the settings of a countdown timer dynamically in a Shiny app via server logic. See [countdown\\_shiny\\_example\(\)](#page-7-1) for an example app demonstrating the usage of countdown\_update().

#### Usage

```
countdown_update(
  id,
  ...,
  minutes = NULL,
  seconds = NULL,
  warn_when = NULL,
  update_every = NULL,
  blink_colon = NULL,
  play_sound = NULL,
  session = NULL
)
```
## <span id="page-9-0"></span>Arguments

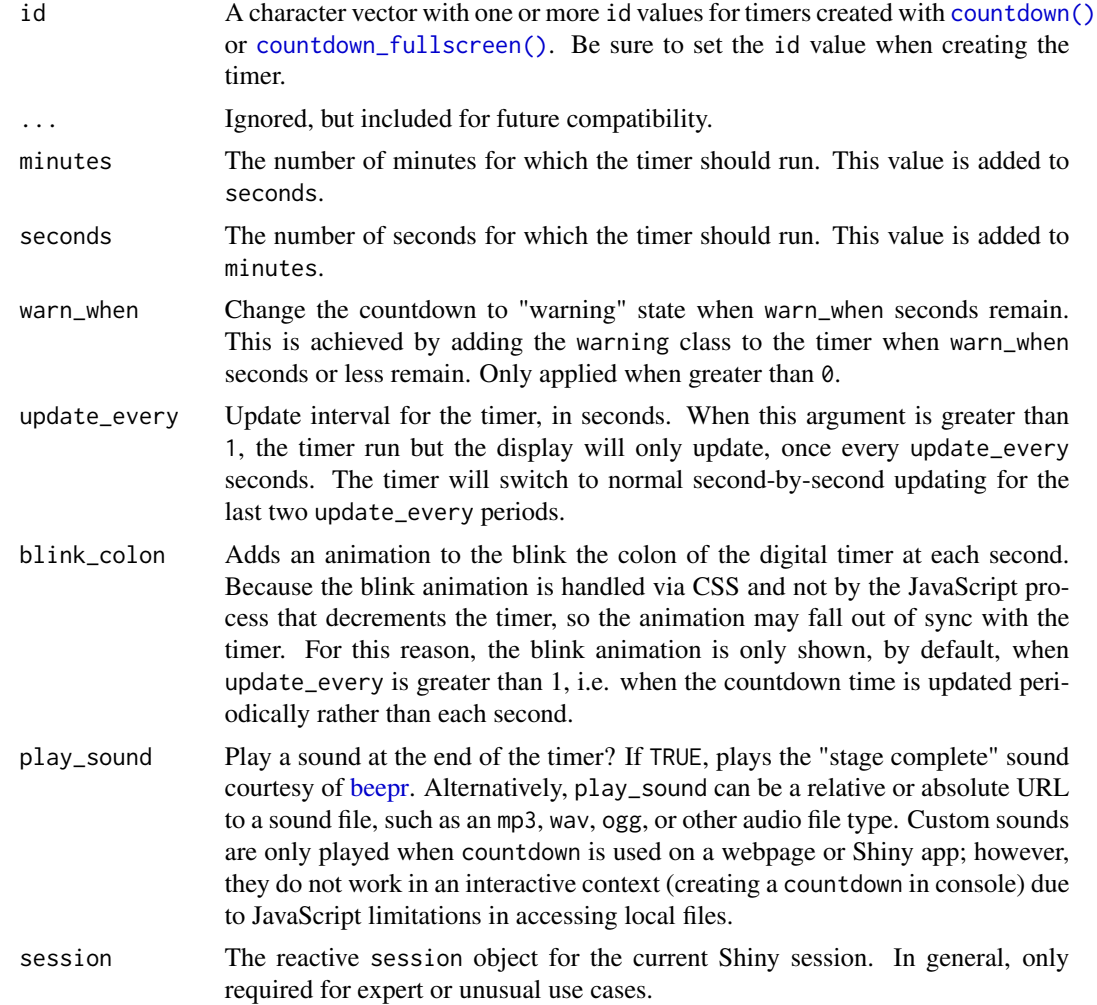

## Value

Invisibly returns the options sent to update the countdown timer(s).

## See Also

Other Shiny functions: [countdown\\_action\(](#page-6-2)), [countdown\\_app\(](#page-6-1)), [countdown\\_shiny\\_example\(](#page-7-1))

# <span id="page-10-0"></span>Index

```
∗ Shiny functions
    countdown_action, 7
    countdown_app, 7
    countdown_shiny_example, 8
    countdown_update, 9
```
beepr, *[4](#page-3-0)*, *[10](#page-9-0)*

countdown, [2](#page-1-0) countdown(), *[3](#page-2-0)*, *[7](#page-6-0)*, *[10](#page-9-0)* countdown\_action, [7,](#page-6-0) *[8–](#page-7-0)[10](#page-9-0)* countdown\_app, *[7](#page-6-0)*, [7,](#page-6-0) *[9,](#page-8-0) [10](#page-9-0)* countdown\_app(), *[6](#page-5-0)* countdown\_fullscreen *(*countdown*)*, [2](#page-1-0) countdown\_fullscreen(), *[3](#page-2-0)*, *[7](#page-6-0)*, *[10](#page-9-0)* countdown\_shiny\_example, *[7,](#page-6-0) [8](#page-7-0)*, [8,](#page-7-0) *[10](#page-9-0)* countdown\_shiny\_example(), *[7](#page-6-0)*, *[9](#page-8-0)* countdown\_style *(*countdown*)*, [2](#page-1-0) countdown\_update, *[7](#page-6-0)[–9](#page-8-0)*, [9](#page-8-0)

shiny-package, *[7](#page-6-0)* shiny::runApp, *[8](#page-7-0)*

xaringan::infinite\_moon\_reader(), *[2](#page-1-0)*